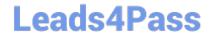

# C2150-624<sup>Q&As</sup>

IBM Security QRadar Risk Manager V7.2.6 Administration

# Pass IBM C2150-624 Exam with 100% Guarantee

Free Download Real Questions & Answers PDF and VCE file from:

https://www.leads4pass.com/c2150-624.html

100% Passing Guarantee 100% Money Back Assurance

Following Questions and Answers are all new published by IBM Official Exam Center

- Instant Download After Purchase
- 100% Money Back Guarantee
- 365 Days Free Update
- 800,000+ Satisfied Customers

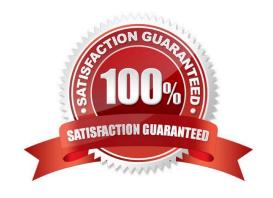

### https://www.leads4pass.com/c2150-624.html 2024 Latest leads4pass C2150-624 PDF and VCE dumps Download

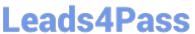

#### **QUESTION 1**

What procedure does a user of IBM Security QRadar SIEM V7.2.8 need to follow to delete a dashboard?

- A. Click the "Dashboard" tab. From the Show Dashboard list box, select the dashboard that you want to delete. On the toolbar, click "Delete Dashboard". Click "Yes".
- B. Click the "Dashboard" tab. From the Show Dashboard list box, select the dashboard that you want to delete. On the toolbar, click "Remove Dashboard". Click "Yes".
- C. Click the "Dashboard" tab.On the toolbar, click "Delete a Dashboard". From the Delete Dashboard window, select the dashboard that you want to delete. Click "Yes".
- D. Click the "Dashboard" tab.From the Show Dashboard list box, select the dashboard that you want to delete.On the toolbar, click "Delete Dashboard for a user".On the User selection Menu select the user you want to delete from the dashboard and click "Okay".

Correct Answer: A

#### **QUESTION 2**

An Administrator using IBM Security QRadar SIEM V7.2.8 needs to force an instant backup to run. Which option should be selected?

- A. Backup Now
- B. On Demand Backup
- C. Launch On Demand Backup
- D. Configure On Demand Backup

Correct Answer: D

#### **QUESTION 3**

An Administrator working with IBM Security QRadar SIEM V7.2.8 was tasked with adding a new Microsoft Azure log source.

What protocol is supported for this?

- A. FTP
- B. JDBC
- C. Syslog

## https://www.leads4pass.com/c2150-624.html

2024 Latest leads4pass C2150-624 PDF and VCE dumps Download

D. WinCollect

Correct Answer: C

#### **QUESTION 4**

What are the four categories of notifications found in IBM Security QRadar SIEM V7.2.8 system notifications?

- A. Errors, Critical, Minor and Information
- B. Errors, Warning, Information, and Health
- C. Warning, Information, System and Critical
- D. Errors, Warning, Information, and Performance

Correct Answer: B

#### **QUESTION 5**

Where are the IBM Security QRadar SIEM V7.2.8 errors logged?

- A. /var/log/qradar.error
- B. /var/log/qradar/error.log
- C. /opt/qradar/log/qradar.error
- D. /opt/qradar/support/qradar.log

Correct Answer: A

Reference: https://www.ibm.com/support/knowledgecenter/SS42VS\_7.3.1/com.ibm.qradar.doc/c\_qradar\_siem\_inst\_logs.html

<u>C2150-624 PDF Dumps</u> <u>C2150-624 VCE Dumps</u> <u>C2150-624 Exam Questions</u>